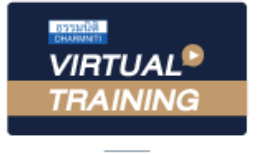

้บริษัท ฝึกอบรมและสัมมนาธรรมนิติ จำกัด

จัดอบรมหลักสูตรออนไลน์ ผ่าน na zoom

สงวนลิขสิทธิ์ รหัสหลักสูตร 23/4104Z

ผู้ทำบัญชี : บัญชี 6 ชั่วโมง ผู้สอบบัญชี : บัญชี 6 ชั่วโมง

ห้ามบันทึกเทป รวมถึงอุปกรณ์อิเล็กทรอนิกส์ทุกชนิด

หลักสตรนี้จะมีการบันทึกเสียงและภาพของผู้เข้าอบรมทุกคนตลอดระยะเวลาการอบรมเพื่อใช้เป็นหลักฐานในการนำส่งสภาวิชาชีพบัญชี

## **การบันทึกบัญชี รายได้และ ค่าใช้จ่าย ผลกระทบต่อการคำนวณกำไรสุทธิ**

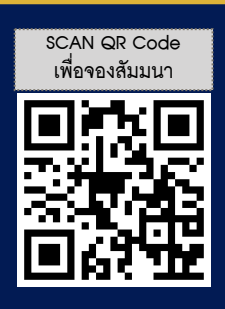

- 1. การรับรู้รายการ และ การรับรู้รายได้ตามมาตรฐานการรายงานทางการเงิน (มาตรฐานการรายงานทางการเงิน TFRS15 เรื่อง รายได้จากสัญญาที่ทํากับลูกค้า)
	- งบกําไรขาดทุน การเลือกรูปแบบที่เปิดเผยข้อมูลของกิจการ
	- การรับรัรายได้และค่าใช้จ่ายในงบกำไรขาดทน
	- ปัญหาของรายได้จากการขายสินค้าและการให้บริการที่มักเกิดความผิดพลาด ในการบันทึกบัญชี
	- รายได้ที่ถึงกําหนดได้รับเงิน แต่ยังไม่ได้รับเงินจะต้องปฏิบัติอย่างไร
- 2. การรับรู้รายได้ในกรณีต่างๆ แยกประเด็นตามธุรกิจ และสัญญาเช่า (มาตรฐานการรายงานทางการเงินฉบับที่ 16 เรื่อง สัญญาเช่า)
	- การรับรู้รายได้อื่นที่เกิดจากการนำเงินไปหาประโยชน์ เช่น ดอกเบี้ย เงินปันพล ค่าสิทธิ
	- การรับรู้รายได้อื่นทั่วไป ทั่ เช่น กําไรจากการจําหน่ายสินทรัพย์ กําไรจากอัตราแลกเปลี่ยน
	- กิจการขายอสังหาริมทรัพย์จะต้องรับรู้รายได้อย่างไร
	- กิจการรับเหมาก่อสร้างจะต้องรับรู้รายได้อย่างไร
	- กิจการเช่าซื้อ พ่อนชำระ และลิสซิ่งจะรับรู้รายได้อย่างไร
- 3. ลูกหนี้และการประมาณการหนี้สงสัยจะสูญ
	- ลูกหนี้ที่ถึงกำหนดชำระแล้ว ไม่สามารถชำระหนี้ได้ต้องปฏิบัติอย่างไร
	- ลูกหนี้ที่ถึงกำหนดชําระแล้ว แต่ชําระเงินบางส่วน ส่วนที่เหลือไม่ชําระเงิน จะต้องปฏิบัติอย่างไร
- 4. สินค้าคงเหลือและการตรวจนับ (มาตรฐานการบัญชีฉบับที่ 2 เรื่อง สินค้าคงเหลือ)
	- กรณีตรวจนับสินค้าคงเหลือพบว่า สินค้าขาด หรือ เกิดจากสต๊อก จะบันทึกบัญชีอย่างไร
	- การตีราคาสินค้าคงเหลือปลายงวดมีผลกระทบต่อ การคํานวณกําไรสุทธิมากน้อยเพียงใด
- 5. ประเด็นอื่นๆที่เกี่ยวข้องกับรายได้และค่าใช้จ่าย
	- ค่าขนส่งสินค้าจะบันทึกเป็นต้นทุนสินค้าค่าใช้จ่ายในการขาย หรือค่าใช้จ่ายในการบริหาร
	- หลักเกณฑ์ในการแยกค่าใช้จ่ายในการขายและค่าใช้จ่ายในการบริหารเป็นอย่างไร
	- ค่าใช้จ่ายค้างจ่าย และ ค่าใช้จ่ายจ่ายล่วงหน้า พลกระทบต่องบกำไรขาดทน ของกิจการ
	- เงินมัดจํา เงินล่วงหน้า เงินประกัน หรือเงินอื่นใดที่มีลักษณะทํานองเดียวกัน จะต้องบันทึกบัญชีอย่างไร
	- ค่าปรับหรือดอกเบี้ยอันเกิดจากชำระเงินล่าช้าหรือส่งของล่าช้าทางบัณชี ต้องบันทึกบัญชีอย่างไร
	- ปัญหาการหักค่าสึกหรอและค่าเสื่อมราคาสินทรัพย์ที่นักบัญชีต้องปฏิบัติ
	- การเปลี่ยนแปลงอายุการใช้งานของสินทรัพย์ หรือ วิธีการหักค่าเสื่อมราคา กิจการจะต้องปฏิบัติอย่างไร

**กำหนดการสัมมนา**

**วันจันทร์ที่ 28**

เวลา 09.00-16.30 น.

**พฤศจิกายน 2565**

- 6. ต้นทุนการกู้ยืม (มาตรฐานการบัญชีฉบับที่ 23)
	- มีวิธีพิจารณาอย่างไรว่า ต้นทุนการกู้ยืมถือเป็นต้นทุนของสินทรัพย์ หรือ ต้นทนการกัยืมถือเป็นค่าใช้จ่าย
- 7. คุณธรรม จริยธรรม และจรรยาบรรณของผู้ประกอบวิชาชีพบัญชี

## **อาจารย์ณัฏฐกิตติ์ ญเจริญปัญญายิ่ ง**

- ผู้สอบบัญชีรับอนุญาต
- อาจารย์พิเศษมหาวิทยาลังชื อดัง ่

**สมาชิก (CPD, Tax, HR) ท่านละ 900 + VAT 63 = 963 บาท บุคคลทั่วไป ท่านละ 1,200 + VAT 84 = 1,284 บาท**

**\*\*\*รับชำระเงินผ่านระบบ QR CODE หรือ โอนเงินผ่านธนาคารเท่านั้น\*\*\***

สำรองที่นั่งออนไลน์ที่ [www.dst.co.th](http://www.dst.co.th) โทร 02-555-0700 กด 1, 02-587-6860-4 , 086-378-6609 , 092-495-1635

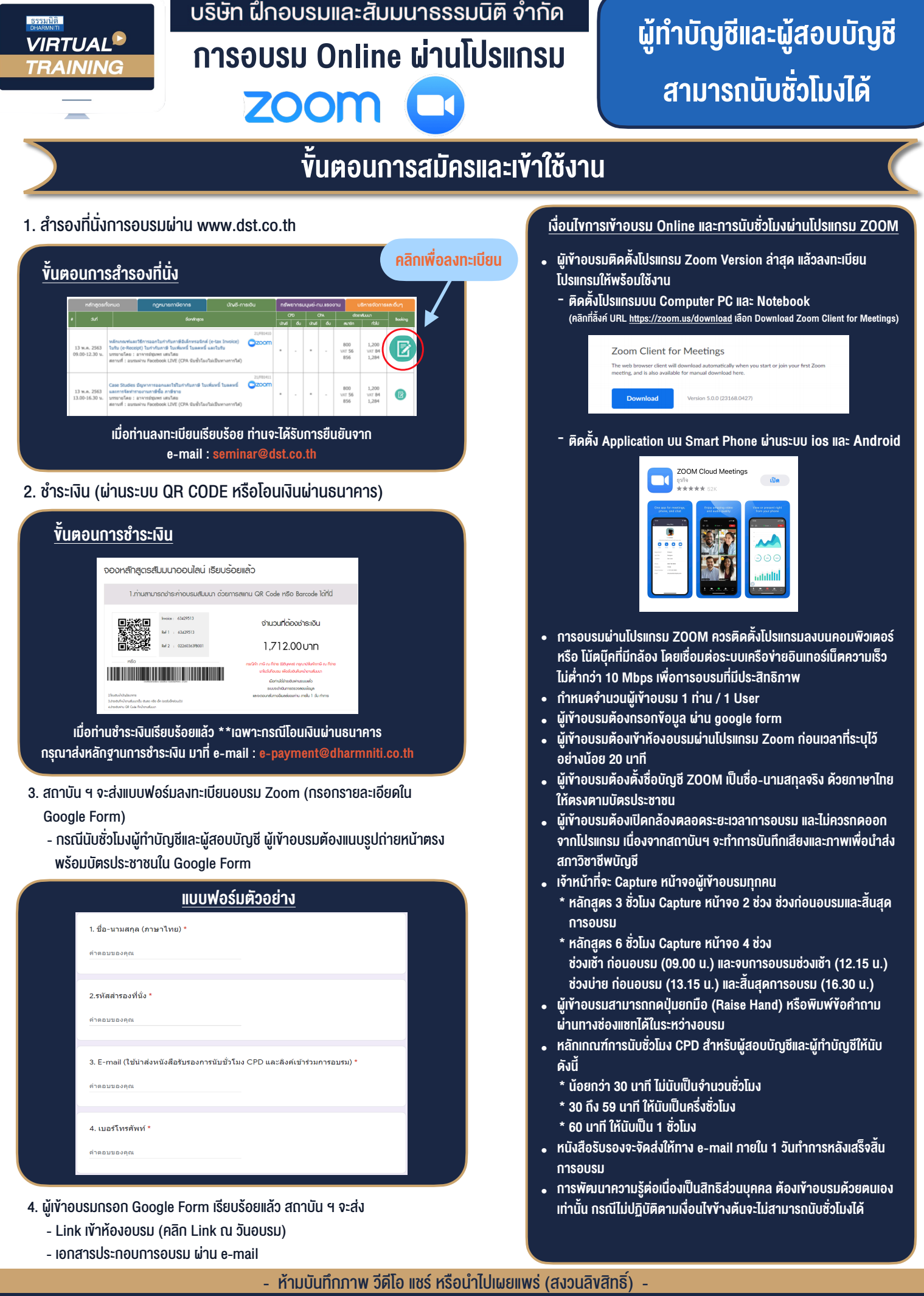

**สำรองที่นั่งออนไลน์ที่ [www.dst.co.th](http://www.dst.co.th) Call center 02-555-0700 กด 1 ,02-587-6860-4**